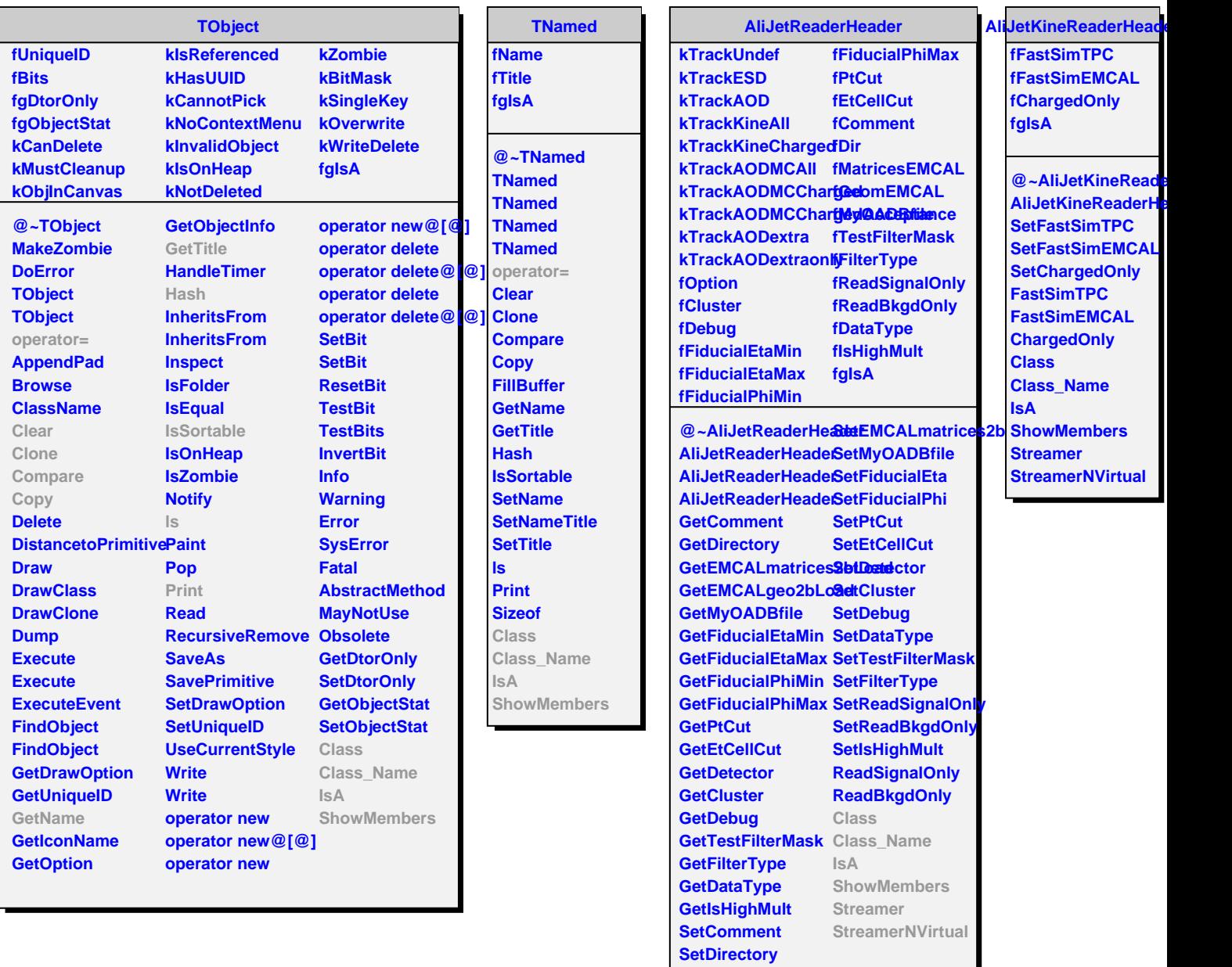

**SetEMCALgeo2bLoad**